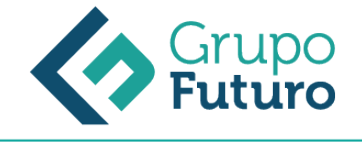

# **Ofimática: Aplicaciones Informáticas De Gestión**

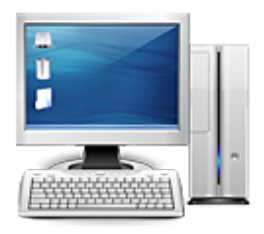

**Área:** Informática **Modalidad:** Teleformación **Duración:** 50 h **Precio:** 350.00€

[Curso Bonificable](https://gf.campusdeformacion.com/bonificaciones_ft.php) **[Contactar](https://gf.campusdeformacion.com/catalogo.php?id=71468#p_solicitud)** [Recomendar](https://gf.campusdeformacion.com/recomendar_curso.php?curso=71468&popup=0&url=/catalogo.php?id=71468#p_ficha_curso) [Matricularme](https://gf.campusdeformacion.com/solicitud_publica_curso.php?id_curso=71468)

### **OBJETIVOS**

Adquirir los conocimientos y destrezas necesarios para desenvolverse en el entorno Windows y utilizar los programas de Microsoft Office: tratamiento de textos, hoja de cálculo, base de datos y creación de presentaciones.

#### **CONTENIDOS**

Unidad 1: Conceptos básicos. Hardware, software y periféricos. Sistemas operativos. Windows Principales funciones del escritorio y herramientas. Panel de control. Agregar o quitar programas. Creación de carpetas, mover, cortar o copiar carpetas. Instalación de un programa. Utilización de un material multimedia. El paint Unidad 2: Aplicaciones ofimáticas. Conocimientos básicos y funcionamiento a nivel de usuario: Procesador de textos. Introducción a Word. Diseño y edición de documentos. Cortar, copiar y pegar textos. Formatos Estilos Bordes y sombreado. Numeración y viñetas. Diseño de página. Insertar tablas. Insertar gráficos. Revisar y ortografía. Opciones de correspondencia. Opciones de vista. Opciones de impresión. La ayuda. Grabación y recuperación de documentos Unidad 3: Hojas de cálculo. Concepto El entorno Excel. Crear y abrir libros de trabajo. Hojas Diseño y edición de una hoja de cálculo. Crear tablas. Modificar Seleccionar elementos de una tabla. Formatos Insertar y eliminar filas y columnas. Opciones de impresión. Funciones de cálculo básicas. Gráficos Unidad 4: Bases de datos: Access. Ejecutar el programa. Crear una base de datos. Componentes de la base de datos. Insertar campos. Bases de datos relacionales. Tablas: Crear tabla y formato de tabla. Convertir texto en tabla y viceversa. Relaciones entre tablas: Formularios, consultas e informes. Vistas del formulario. Autoformatos El asistente para consultas. Agrupación de registros. Informes Unidad 5: Presentaciones gráficas con Powerpoint. Ejecutar el programa. Conceptos básicos. Elaboración de presentaciones sencillas. Modelos de diapositivas. Diapositiva en blanco. Añadir y eliminar diapositivas. Modificar el orden. Maquetación de diapositivas: Dar formato, incluir objetos, líneas y formas. Insertar archivos de audio. Transición y efectos. Presentación final Unidad 6: Nociones básicas para la navegación en internet. World Wide Web. Navegadores habituales. Internet Explorer. Abrir ventana. Buscadores más habituales. Pestañas. Nueva pestaña. La barra de navegación. Barras de herramientas. Barras de explorador. Ayuda Favoritos Opciones de Internet. Control de contenido. Acceso telefónico a redes: Configuración. Correo electrónico. Web mail y correo pop. Outlook

#### **METODOLOGIA**

- **Total libertad de horarios** para realizar el curso desde cualquier ordenador con conexión a Internet, **sin importar el sitio desde el que lo haga**. Puede comenzar la sesión en el momento del día que le sea más conveniente y dedicar el tiempo de estudio que estime más oportuno.
- En todo momento contará con un el **asesoramiento de un tutor personalizado** que le guiará en su proceso de aprendizaje, ayudándole a conseguir los objetivos establecidos.
- **Hacer para aprender**, el alumno no debe ser pasivo respecto al material suministrado sino que debe participar, elaborando soluciones para los ejercicios propuestos e interactuando, de forma controlada, con el resto de usuarios.
- **El aprendizaje se realiza de una manera amena y distendida**. Para ello el tutor se comunica con su alumno y lo motiva a participar activamente en su proceso formativo. Le facilita resúmenes teóricos de los contenidos y, va controlando su progreso a través de diversos ejercicios como por ejemplo: test de autoevaluación, casos prácticos, búsqueda de información en Internet o participación en debates junto al resto de compañeros.

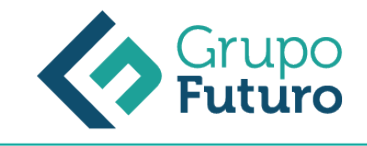

**Los contenidos del curso se actualizan para que siempre respondan a las necesidades reales del mercado.** El departamento multimedia incorpora gráficos, imágenes, videos, sonidos y elementos interactivos que complementan el aprendizaje del alumno ayudándole a finalizar el curso con éxito.

## **REQUISITOS**

Los requisitos técnicos mínimos son:

- Navegador Microsoft Internet Explorer 8 o superior, Mozilla Firefox 52 o superior o Google Chrome 49 o superior. Todos ellos tienen que tener habilitadas las cookies y JavaScript.
- Resolución de pantalla de 1024x768 y 32 bits de color o superior.